Safety Net: The National Safe & Strategic Technology Project National Network to End Domestic Violence Cynthia Fraser on March 14, 2007

# From Radio **Scanners to Spyware: Technology Abuse** & Survivor Safety

Hillsborough County Family Justice Center NNEDV Safety Net Training ~ Tampa, Florida SafetyNet@nnedv.org

1

3

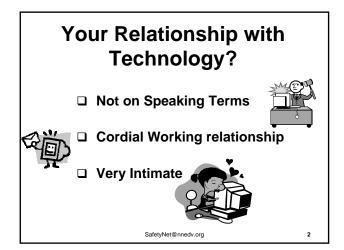

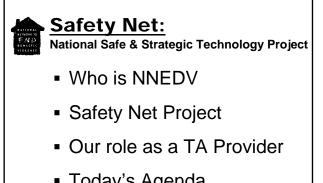

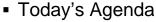

SafetyNet@nnedv.org

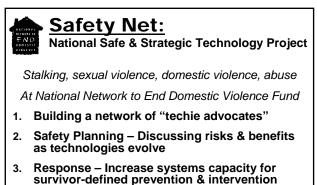

Support Survivors in Self Determination 4.

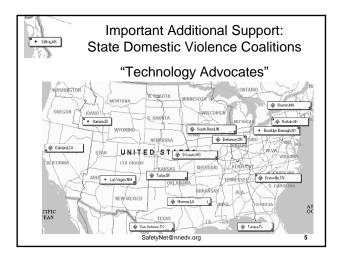

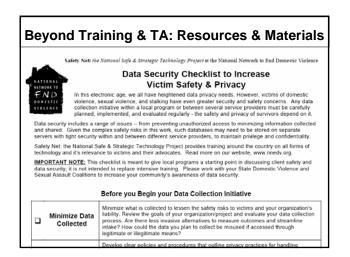

#### Technology Use... Phones Email Computers • PDAs Screen Readers • IM / Chat Refreshable • GPS Internet Braille Data Wireless Switches Caller ID VoIP Magnifiers Faxes • TTY/Relay Speech Answering WebCams synthesizers Machines • Scanners Alert Buttons

harass threaten target stalk environmental manipulation monitor abuse groom impersonate intercept victimize surveillance

## Phone, Internet & Data Intersect

SafetyNet@nnedv.org

#### Phone lines carry more than voices:

People who are Deaf use TTY (teletypewriters) devices to transmit signals across phone lines

- Fax machines transmit images & text
- Dial-up Internet connections send data packets

#### High speed Internet connections:

- Buy it with your cable TV package
- Watch movies on the Internet, use webcams
- □ Make phone calls via VOIP & IM

Privacy Confidentiality laws & regulations...have a hard time keeping up as tech. rapidly merges

SafetyNet@nnedv.org

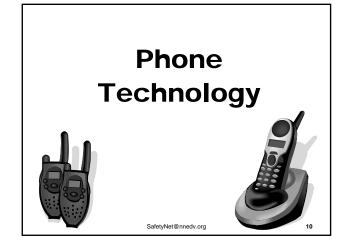

# Threats on Answering Machine Tapes & Voice Mail

- □ If abuser or perpetrator leaves a message, permission to be taped is usually assumed.
- Talk to local prosecutors/law enforcement about their preferred method to report a harassing message left on an answering machine or digital voice mail – learn time limits
- Get answering machines donated & train survivors on use (to screen calls & document harassing messages)

SafetyNet@nnedv.org

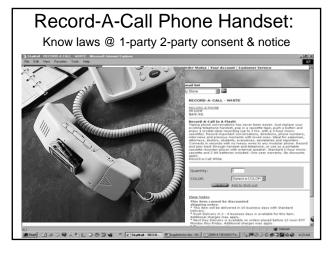

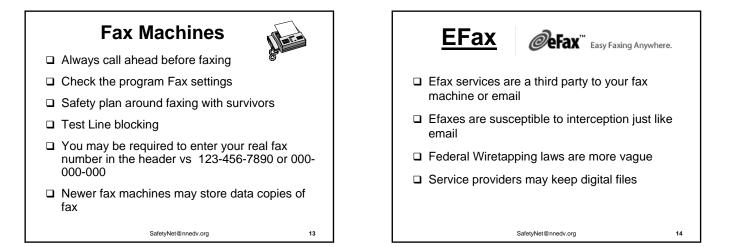

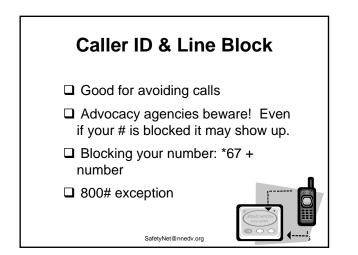

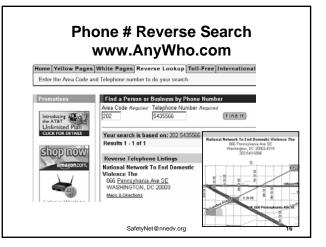

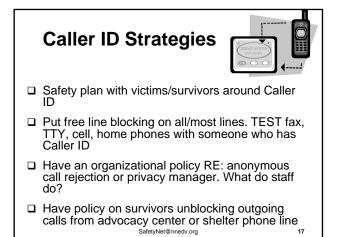

| Dialing 2-1-1: Information & Referral                                                               |
|----------------------------------------------------------------------------------------------------|
| Over 25% of U.S. population has access to 211                                                       |
| Goal: Dialing 211 will connect customers with resources anywhere in the U.S.                        |
| Learn if 211 is available in your area and how this service can impact victims – go to: www.211.org |
| Work with local & state 211 coordinating agencies<br>on privacy and safety issues                   |
| Florida has at least 10 active 2-1-1 call centers                                                   |
| Hillsborough County 211 served by <u>Crisis Center</u><br>Tampa Bay                                 |
| See: http://www.211atyourfingertips.org/<br>SafetyNet@nnedv.org 18                                  |

# Phone Surveillance: Wiretapping, Bugs & Scanners

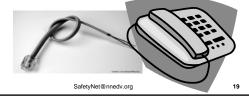

# Wiretapping & Bugs

- Taps can be placed anywhere along the telephone line that runs outside of the house
- □ Taps allow someone to hear calls or make calls
- There are several ways lines can be tapped for ease dropping purposes
  - Standard line tape with a phone handset

SafetyNet@nnedv.org

- An audio recorder with tape
- A Voice-activated audio recorder
- A Bug

**Illegal Wiretap case** The Philadelphia Inquirer Local & Regie Police said a person could ed on Fri, Feb. 28, 2 Chesco lawyer charged with illegal wiretap call the phone line and punch in a code that activated a 38. of Exton, is as microphone in the hidden device... Conversations picked up by released on \$50,000 out of Upner Marin microphone could be heard over the phone line ..

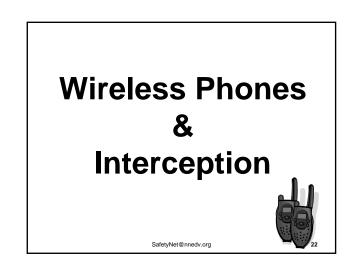

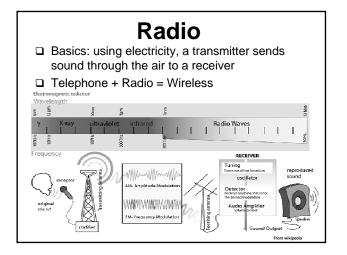

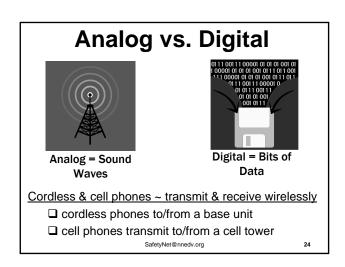

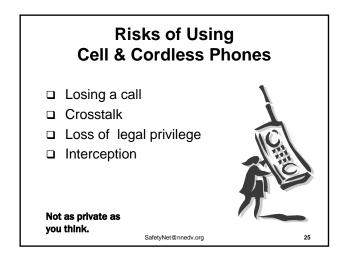

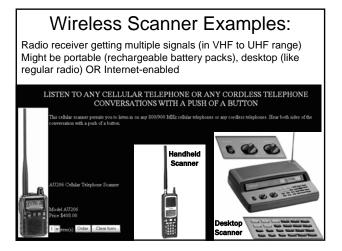

# **Interception & Variables**

- 1. Transmitter power (.001 vs 1 watt)
- 2. fixed frequency vs. spread spectrum (hopping)
- 3. Analog (broader coverage) vs. digital (010 security)
- 4. roaming coverage, multimode/dual mode
- 5. neighbor's same brand phone...
- Limited range vs. broad range broadcast
- 7. Wavelengths: 5.8 Ghz spread spectrum (DSS)
  - > 2.4 Ghz spread spectrum (DSS)
  - > 900 Mhz (older @ 40 diff. channels)
  - > 400 Mhz (outdated cordless)

> 43-49 Mhz (baby monitor) SafetyNet@nnedv.org

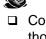

#### **Cordless Phones**

... can be intercepted by scanners, baby monitors, other cordless phones, etc.

- Cordless may not be safe for victims or those working with victims
- □ ASK victims if they use them
- Limit identifying info or escape details on cordless
- □ Unplug cordless transmitter after picking up "corded" phone
- Consider proving cheap "corded" phones to volunteers & staff

SafetyNet@nnedv.org

28

# **Cell Phones:** Abuser Use → Safety Tip

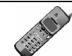

27

- □ Checks billing records  $\rightarrow$  use safer/donated phone
- □ Intercepts Analog or Digital wireless phones → use minimal, innocuous, or decoy details
- □ Uses phone as a listening device  $\rightarrow$  check settings or turn off when not in use
- □ Tracks Location → talk to carrier & check phone
- D Makes it look like victim's device was used to call/text, when it wasn't  $\rightarrow$  document victim's actual actions & explore/investigate how spoof or hijack happened

SafetyNet@nnedv.org

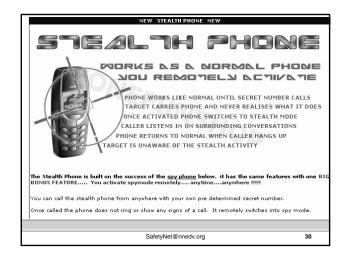

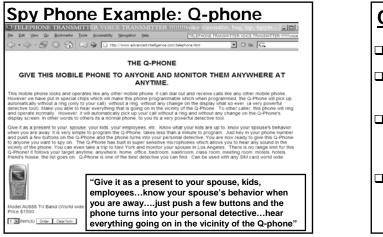

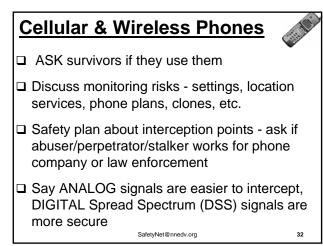

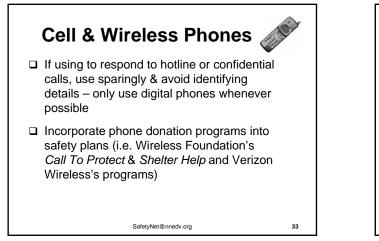

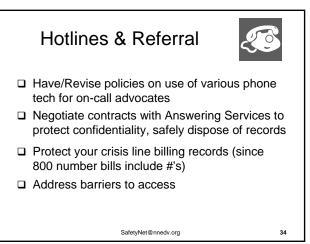

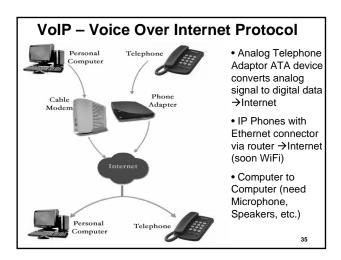

| VoIP: Large growth expected                                                                                                    |
|----------------------------------------------------------------------------------------------------|
| <b>Cost:</b> Internet connect as a phone line can save up to 50% over traditional local & long-distance companies                                                                                                    |
| U.S. subscribers to residential VOIP services growth:<br>3 million in 2005 $\rightarrow$ 27 million by end of 2009<br>Source: IDC study: U.S. Residential VOIP Services 2005-2009 Forecast and Analysis: Miles to Go Before<br>We Sleep, April 2005 |
| Many companies offer VoIP service: Vonage, AT&T, Skype, Comcast, BroadVoice, SunRocket                                                                                                    |
| Many different VoIP implementations ~ needs a broadband Internet connection (DSL or cable) but some plans can use a regular telephone                                                                                                    |

# **3 Types of VoIP services:**

- □ Fixed: from one location the service is provided
- Nomadic: from any location with Internet access
- Foreign exchange: users in one exchange receive phone calls dialed as local calls in another exchange they selected (e.g. a customer located in Tampa with a Dallas TX local phone #).

#### 2 types of 911:

- □ Basic 911 = you must tell them your location
- Enhanced 911 = automatically sends your location info. (fixed address or location you registered or real time cell location)

SafetyNet@nnedv.org

37

39

41

# VoIP & 911

- Consumer Advocacy: CT & TX Attorney Generals are suing Vonage for failure to disclose adequately that traditional 911 service is not available to consumers.
- VoIP providers must:
  - Complete the E-911 provisioning process within 180 days of signing up a new customer. Must provide interim 911 service to the geographically appropriate emergency call center.
  - Inform their customers of the capabilities and limitations of their VoIP 911 service.
  - Not market in areas where E-911 service is not available.

SafetyNet@nnedv.org

38

## Other Safety Risks with VoIP

- □ **Spoofing:** Use 3 way calling. Put 1<sup>st</sup> caller on hold, dial victim 2nd. Caller ID shows 1<sup>st</sup> # dialed
- Unblocking blocked numbers: local phone company/ cell carrier send "Calling Party Number" (CPN) with every call. VoIP software can get system to unblock CPN.
- □ **Tapping:** Most VoIP calls are unencrypted across the Internet, making tapping easy
- □ Call Screening & Call forwarding: User predefines screening list of caller IDs (specific IDs or anonymous calls), then sets how each caller ID is processed
- **Call Transferring**. Have a buddy call her.
- Call log records all missed, outgoing, incoming & local #.

SafetyNet@nnedv.org

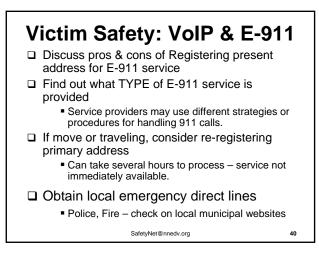

# Victim Safety Strategies: VoIP Get a donated cell phone from a local domestic violence shelter to also use for 911 Keep address & VOIP call-back number nearby If disconnected, 911 provider will need call-back info. Check if Burglar Alarm Companies have VoIP compatibility If suspect interception, keep a log & document suspicions. (but not on compromised computer) Alert law enforcement if you suspect VOIP logging, spoofing/manipulation, interception

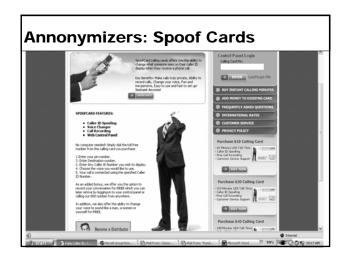

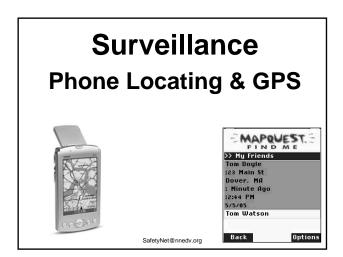

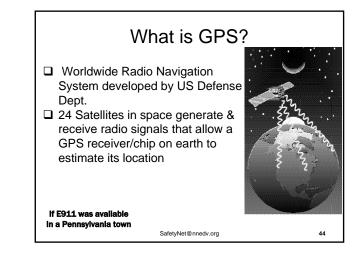

E911= Enhanced 911
Designed to provide # and exact location of a cell phone 911 caller with GPS Chip in the phone
In US (1996 FCC rules, & 1999 law) mandated:
adding GPS/location chips to new cell phones
Phased upgrading of 911 emergency dispatch centers so they can get # & exact location of a 911 cellphone caller via GPS chip
some regional difficulty rolling this out due to costs

GPS & E911 Safety Planning
Talk to victims about cell phone location limitations as E911 with GPS is rolled out
If victim calls 911 from cell phone, she may need to give location in detail
E-911 & VoIP 911 issues ~ <u>http://www.voip911.gov/</u>
Victims might want to turn phones off when not in use for location privacy/safety
If think phone is GPS enabled with location subscription, victim might want to leave phone if flee
Encourage Cell Companies to provide visible notice that location/tracking is subscribed/on

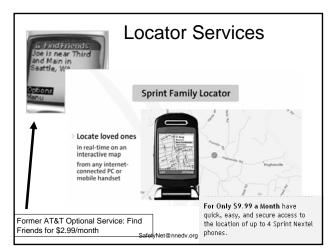

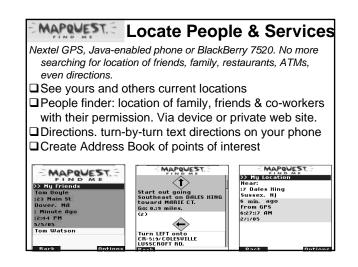

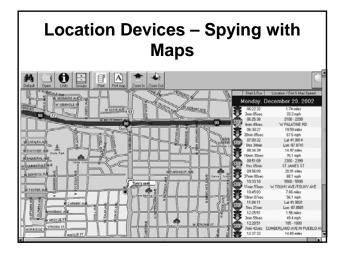

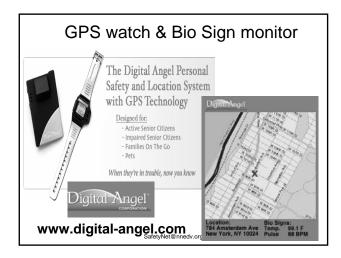

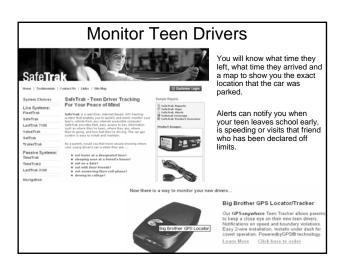

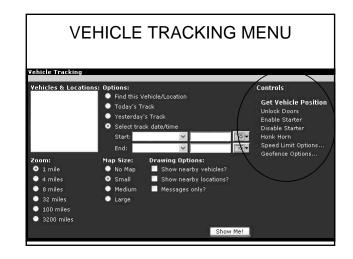

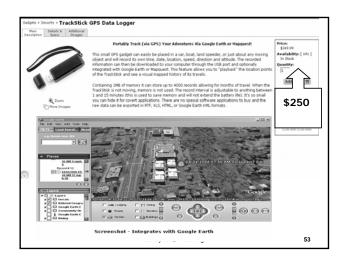

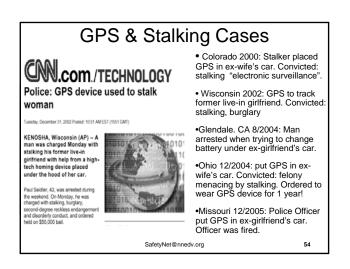

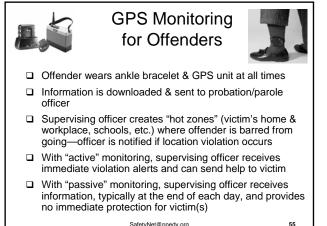

SafetyNet@nnedv.org

#### **GPS Safety Planning** □ Trust your instincts – if you thinks you are being followed too regularly... there might be a GPS GPS device might be small, about the size of a cell phone or possibly in a small box, look for a wire. Police might search car for her – advocacy & educational might be needed Victims can search the car : under the hood, under the car seats, under the bumpers, in the trunk □ Or get a (new) mechanic to search (\$20?) A private investigator can do a thorough search, but it could cost \$100s to \$1000s

Consider leaving behind car/object if still worried SafetyNet@nnedv.org 56

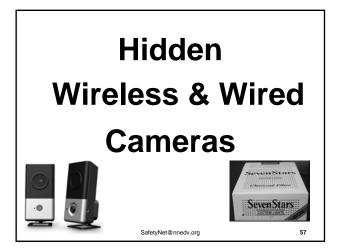

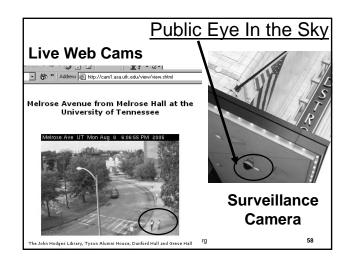

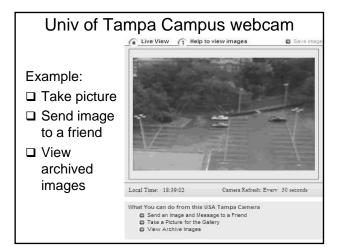

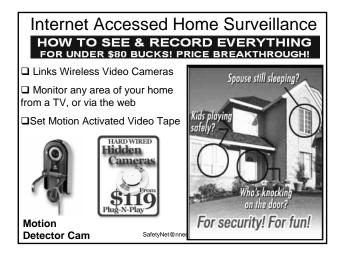

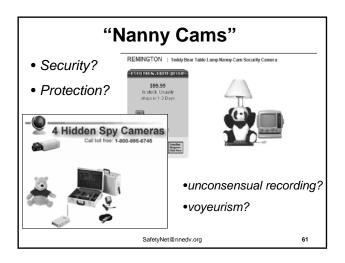

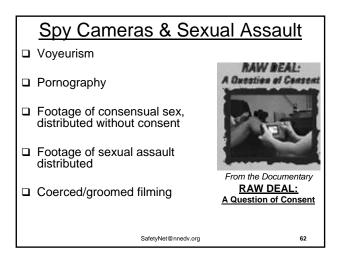

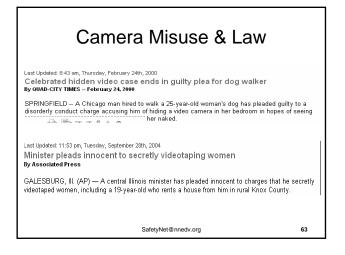

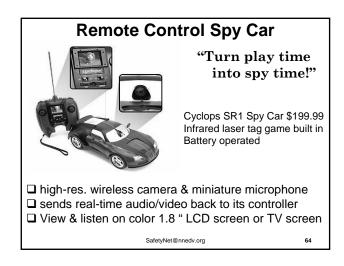

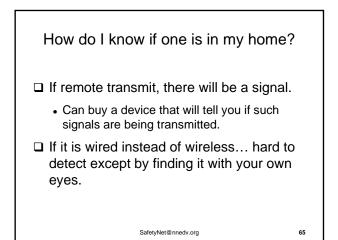

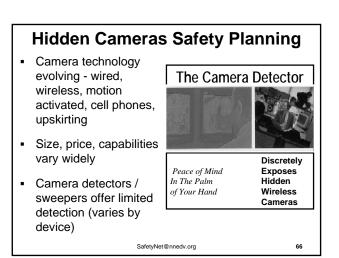

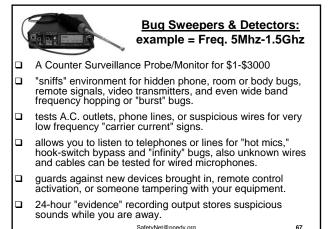

SafetyNet@nnedv.org

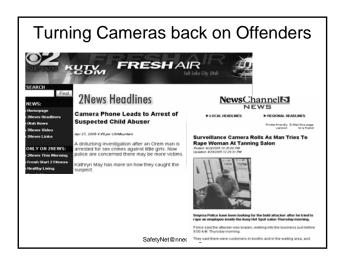

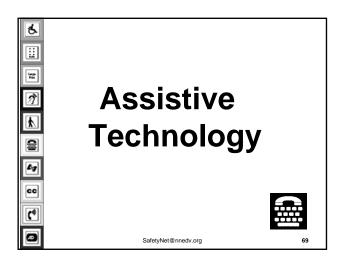

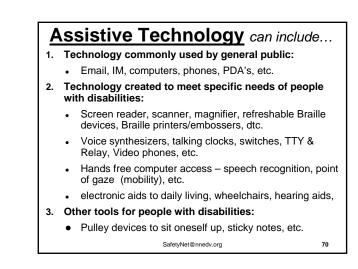

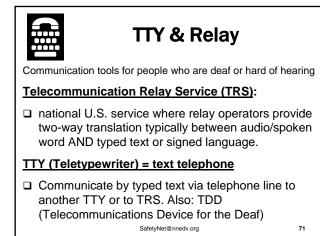

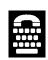

Ways Abusers/Stalkers **Misuse TTY & Relay** 

Monitor communications

# Impersonate victims/survivors

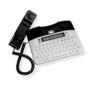

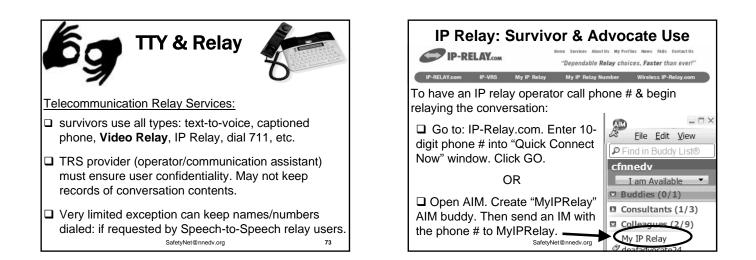

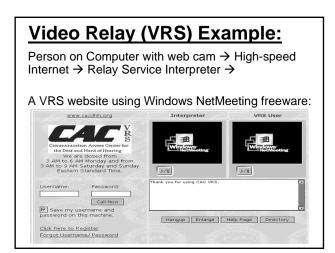

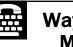

## Ways Abusers/Stalkers **Misuse TTY & Relay**

□ Threaten & impersonate victim/survivors

Monitor communications

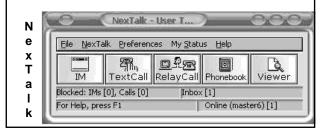

# TTY, Internet & Relay Safety

- □ Know & use TTY, Relay, & Interpreter resources
- Do NOT save or print transcript of communications

#### Safety plan about:

- Use of 3rd parties & interpreters -- discuss pros & cons of in-person sign interpreters vs. video/remote interpreters
- Potential impersonation -- develop a system to identify a survivor who does TTY or online contact
- □ Tracks/Records -- TTY machines & history settings, & computer tracks for IP and Video relay, IM logs SafetyNet@nnedv.org

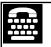

# TTY, Internet & Relay Safety (cont.)

□ Interception/Security – Email , IM back doors, etc.

Safety plan about making 911 emergency calls

- · FCC requires that TTYs are compatible with 911
- TRS must connect survivor using TTY to 911 but may need to ask address.
- · Internet-based VRS & IP Relay should not be used for emergency calls. Not yet required to connect.
- · Be Creative -- Pager, etc.

Support self-determination of communication methods for survivors who are deaf or hard of hearing.

#### Create organization practices & policy.

SafetyNet@nnedv.org

13

# **PDAs & Smart Phones**

- PDA (Personal Digital Assistant): small handheld or palm sized computer that might include:
- Email, web browsing, IM, texting
- File transfer, Word processing, camera, music video display
- screen reader, TTY software program etc.
- Info management tools: Calendar, address book
- Optional Phone services, GPS receiver, Data syncs with regular computer
- Smart phones ∼ a mobile phone first, but also let you email, instant message, surf the Web, listen to music, etc. SafetyNet@medv.org

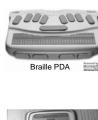

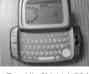

T-mobile Sidekick PDA

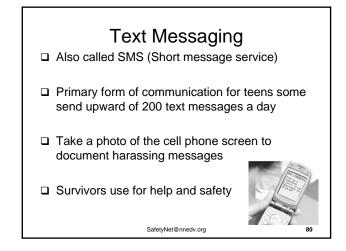

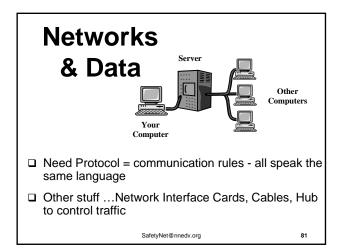

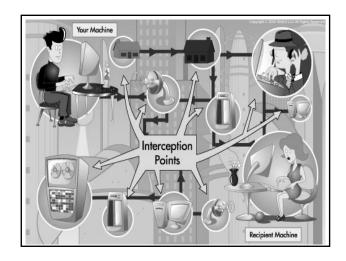

# Wireless Networks & WIFI hotspots hotspot = a connection point for a WiFi network. How? Access points (small 802.11 radio boxes hardwired into your network) ←→ transmit high frequency radio signals up to100 ft. to talk to ←→ your computer's wireless card WiFi hotspots are now in many public places like coffee shops, hotels, libraries and airports. Many WIFI hotspots are free & easy to access. SafetyNet@nedv.org

# WIFI Risks & Hacks

#### WIFI:

- Packet sniff: views all unencrypted traffic
- Computer Clone: hacks your computer's ID# from your router
- Evil Twin: misdirect Access Point by using your same service set identifier (SSID), or network name

#### Protection:

Password, Login & Encryption, Firewalls

#### Wi-Fi security ~ access public networks

- 1. Secure your access point login: Use encrypted login fields for passwords & personal info.
  - WEP (Wireless Encryption Protocol)
     < WPA (WiFi Protected Access) is stronger</li>
  - □ 64 < 128 Bits
  - Lock down Wi-Fi network access by MAC (Media Access Control) address ~ on your wireless card
- 2. Secure your session & data after logging into an access point: Use a client firewall & VPN tunnel
- 3. Know your service provider's security policy

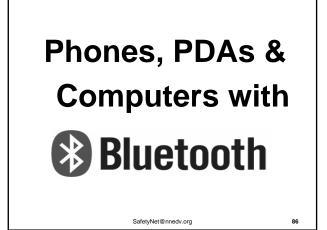

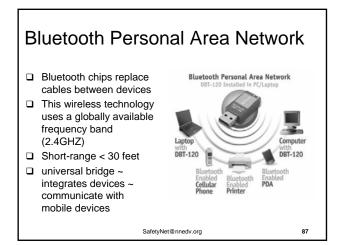

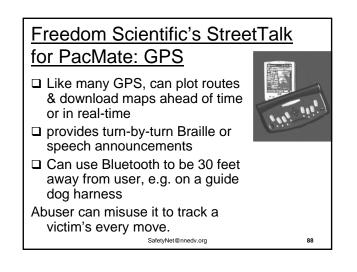

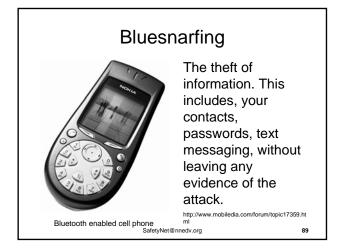

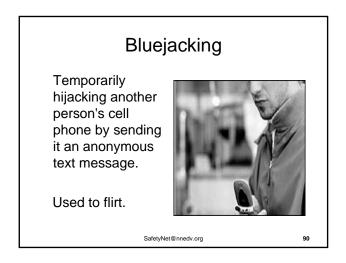

## Bluebugging

Most Dangerous!

 Secretly turn on another person's phone and make it call you.

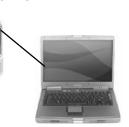

The attacker could then place calls to other numbers via that person's phone.

a \*\*Calls can be one. intercepted and the phone can be used as a listening device. SafetyNet@nedv.org 91

## **Tips to Enhance Bluetooth Security**

- Set the device to "hidden". Personal devices like headsets can still connect to the phone, but intrusion is much more difficult since the hacker will have to know the Bluetooth address before establishing a connection.
- If a user wants absolute security, they can simply "switch off" the Bluetooth functionality of their mobile phone. This will not affect other functionalities of the phone.

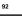

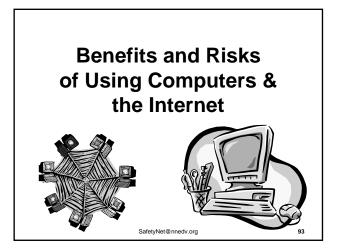

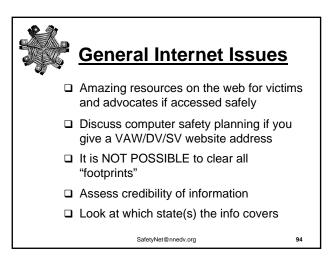

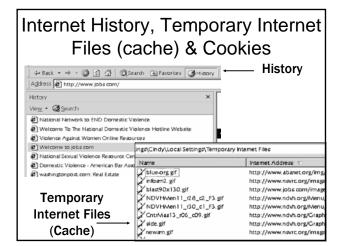

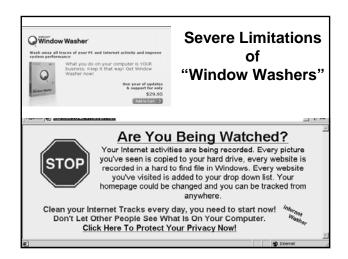

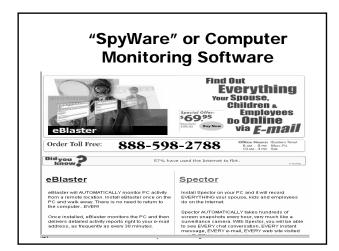

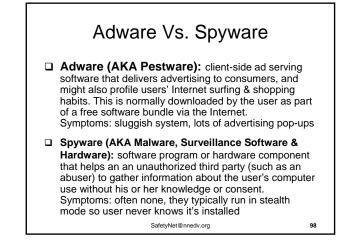

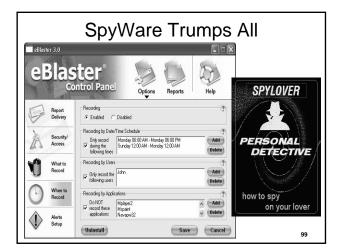

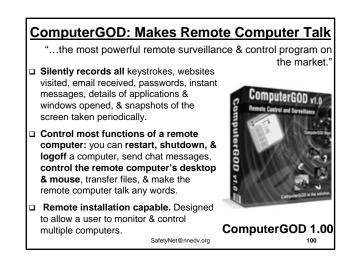

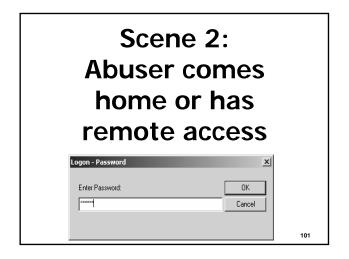

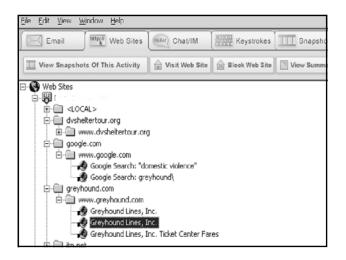

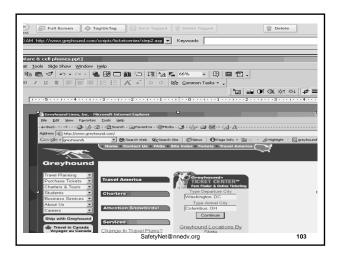

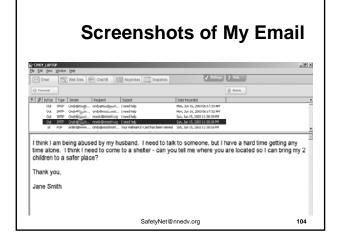

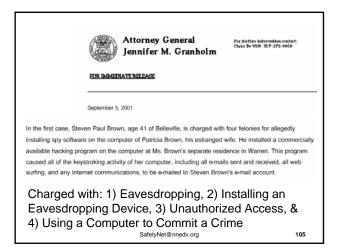

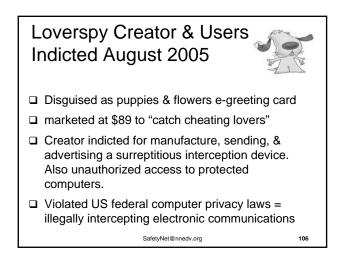

Warning: IF spyware already on computer... THEN risk of imperfect or no detection by later installing countersurveillance, firewalls, anti-virus programs

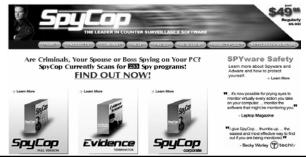

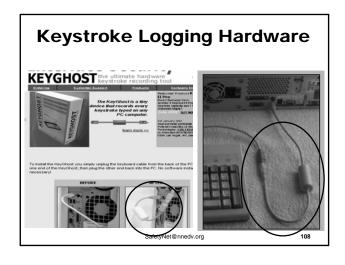

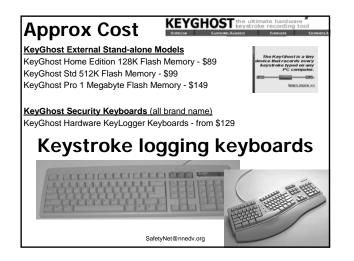

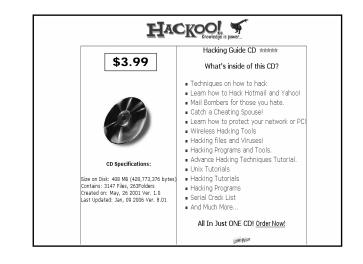

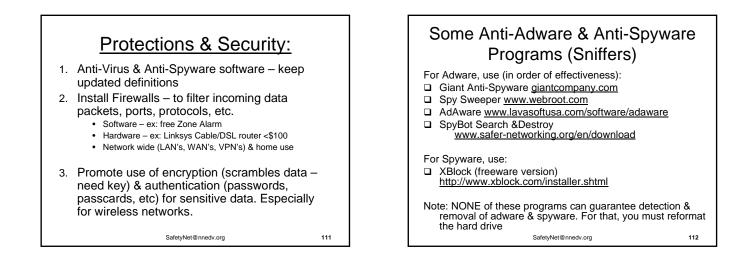

# Safety Tips for Advocates Regularly ask survivors: • "Do you use a computer?" and "Does the offender have onsite or remote access to it?" Encourage using a "safer" computer at the library or elsewhere Discuss risk from tech savvy stalkers SPYWARE trumps all

SafetyNet@nnedv.org

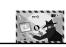

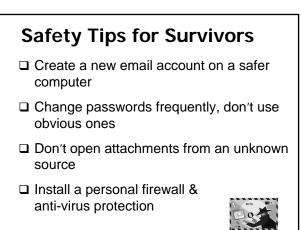

## Password Safety Change your password often Don't use something obvious □ Incorporate numbers, letters, and characters Don't tape it underneath your keyboard Don't share it or let someone else use your computer when you're logged in Alphanumeric Password: N4XF6 SafetyNet@nnedv.org 115

# Website Accessibility Safety & Spyware

- Does your organization have one?
- What sort of information does it provide?

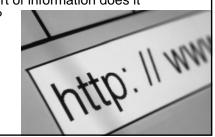

# Why Don't We Publish this Info on the Web?!

It's vital to get tech safety information to victims! But we need to do it in ways that do not give ideas or explicit instructions to abusers and perpetrators.

Example: "There are cell phone settings that can be used to monitor you... so it may be safer to turn cell phones off when not in use". We don't publish details about "silent mode + auto answer".

- Please do NOT post explicit tech information on the web, or publish in newsletters that will be posted on websites.
- □ See NNEDV website (www.nnedv.org) and/or contact Safety Net Team (safetynet@nnedv.org) to discuss further.

117

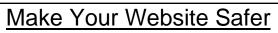

- ✓ Minimize info. that educates abusers
  - ✓ Encourage use of safer computers
- ✓ Don't post personal info. without consent
  - ✓ No email addresses
- ✓ Support informed choices: on every page have an alert to survivors about online tracking & safety risks

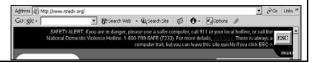

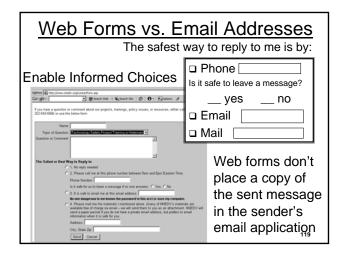

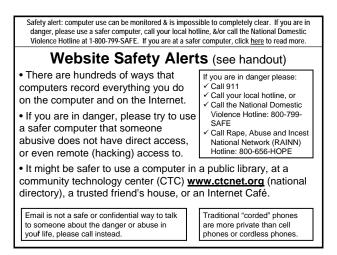

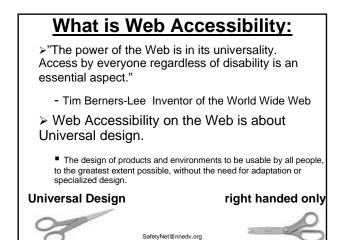

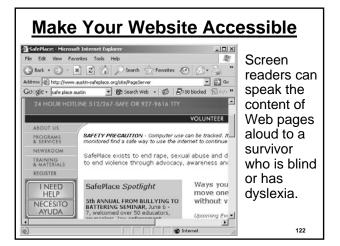

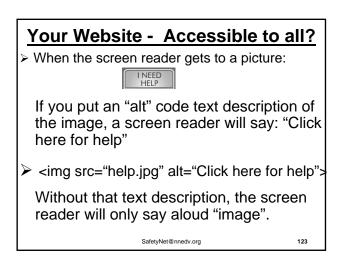

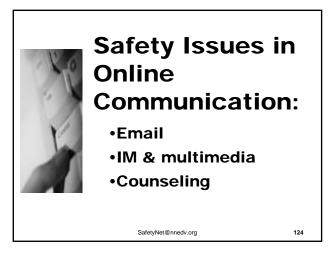

| Online Advocacy: Benefits & Risks?                                             |                          |  |  |
|--------------------------------------------------------------------------------|--------------------------|--|--|
| Potential Benefits:                                                            | Significant Risks:       |  |  |
| Accessibility                                                                  | Privacy Breaches         |  |  |
| <ul> <li>No child care/transportation</li> <li>No worry about being</li> </ul> | □ Interception (Spyware) |  |  |
| recognized walking into a                                                      | Impersonation            |  |  |
| building                                                                       | Harassment               |  |  |
| Online translators or<br>language specific support                             | Helpfulness (untested)   |  |  |
| Geographically remote                                                          | Assessment Difficult     |  |  |
| locations, rural folks <ul> <li>Virtual support group option</li> </ul>        | Organizational Liability |  |  |
| across communities, towns:                                                     | Legal Jurisdiction       |  |  |
| decrease isolation, increase<br>support for minority groups in                 | Duty to be Available –   |  |  |
| homogenous communities                                                         | Technology Breaches      |  |  |
| SafetyNet@nnedv.org 125                                                        |                          |  |  |

# **Email Privacy Tips for Survivors**

- ✓ Have more than one email address work, home, anonymous, online ordering, etc.
- ✓ Create new email accounts the abuser doesn't know about. Use new secret passwords - no birth dates.
- ✓ Ask friends/family to not share new email
- ✓ Consider having a separate account for abuser emails regarding custody & visitation
- ✓ Use safer computers when accessing new email

# Advocate Email Use

- Remember, anyone who emails might be surviving abuse...even if the person does not disclose they are a victim.
- ✓ Never send client names or identifying information in email
- ✓ Use web forms instead of "mailto" email addresses on Organizational websites. Include features that promote "informed consent" in your web form.

SafetyNet@nnedv.org

127

129

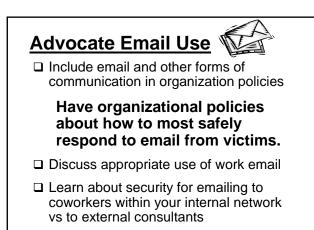

SafetyNet@nnedv.org

128

# Tracing Emails - It Can Be Done

- ✓ Internet Service Providers (ISP) assign a user an IP when they log-in (Dynamic or Static IP address)
- ✓ ISP keeps subscriber info (name billing): connection logs of who used an IP address & when
- ✓ Emails Header info. crucial to tracing: delivery path info...mail server info, IP addresses, dates & times
- ✓ Computer Investigation/forensics & threat management units can trace all of this
- ✓ OR you can go to WHOIS info: www.samspade.org

SafetyNet@nnedv.org

 Forged headers
 Annonymous Remailers – remailer strips header from original email and inserts a different header and resends the email – sometimes routed through 3 remailers
 ISP's that don't retain records for long
 What else??

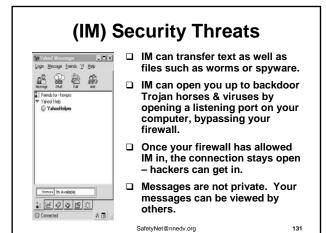

Multimedia Instant Messaging Instant text messaging with people on your buddy list. Access to a universal address book Send/receive IMs from your mobile device Duddes Setup Files Search Ext Audio connect and phone: Use Voice Chat talk to up to 20 buddies at a time. Activate a free phone line to get a local phone number with unlimited incoming calls, caller ID and voicemail delivered to your mailbox. Video chat - its like a high-quality video conference. Plug in your webcam and look at each other while you chat. Can increase accessibility Might be used for signing between two people who are deal Use IM via a web browser interface. \*to protect against trojans, this is safer IMing

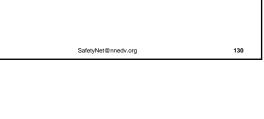

## **Encryption Tools**

Email (PGP) Pretty Good Privacy http://www.pgpi.org/

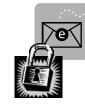

Instant Messaging

- 1. After download IM programs
- 2. Download Gaim: multi-protocol IM client
- Add <u>Off-the-Record Messaging</u> (OTR) then have private conversations with: Encryption, Authentication and additional security

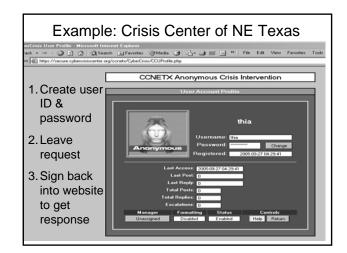

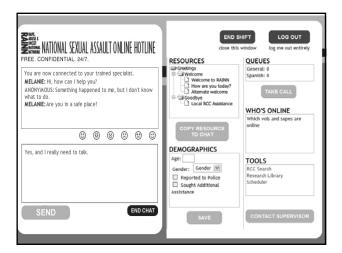

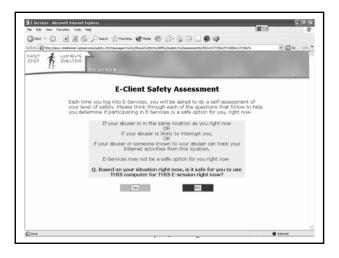

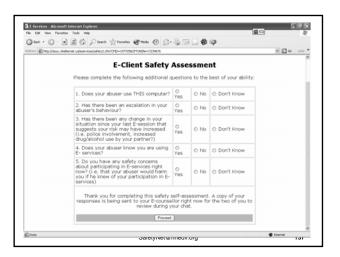

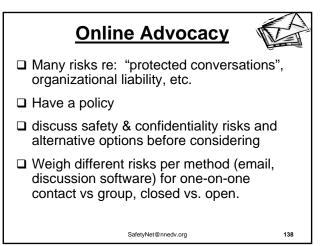

# Virtual "Speak Out" Safety Talk to survivors about the ways that they use blogs for empowerment and healing Safety plan around identity and online searches Discuss ways that blogs are used to harass or abuse – comments, monitoring without survivors knowledge, etc. Who has access to your story? Online name linked to real identity? Archived by search engines?

139

□ Who moderates? <sub>SafetyNet@nnedv.org</sub>

#### **Online Forums** "Victims reaching out to other victims" × → × ≈ Cog me on automatically each visit. Log in Register Log in to check your private messages Take A Stand TKASTND Community Message Boards - Take a stand against violence! Victims reaching out to other vict TKASTRO Community Message Boards Forum Index > No more silence No more silence Moderators: Meg, Yolunteers Users browsing this forum: None (1100 CONTROL 1100 CONTROL 1100 Last Post Tue Mar 01, 2005 3:42 pm administrator PO administrator 76 Tue Har 01, 2005 3142 pm administrator #0 kates\_mam 59 Tue Apr 10, 2005 1125 pm Wendy #0 Jane Des 60 Wed Apr 13, 2005 11146 pm Migg #0 R Sticky: Please read the Dis-My story-finally 20 Wed Apr 13, 2005 6:49 pm My story- this is really long Mon Apr 11, 2005 10:24 pm CrissiLyna PO 32 Sat Apr 09, 2005 11:55 am a followest best of Blory Teramina Ion

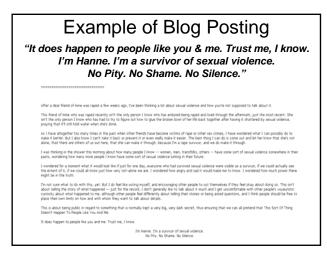

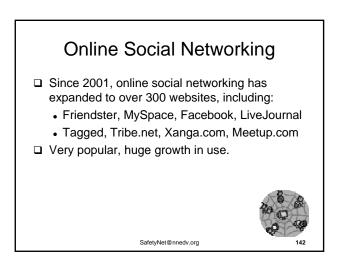

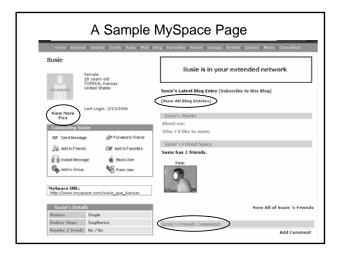

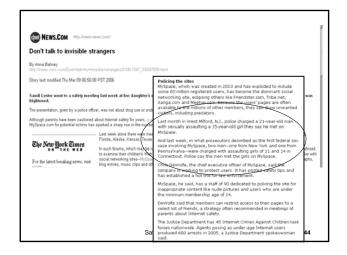

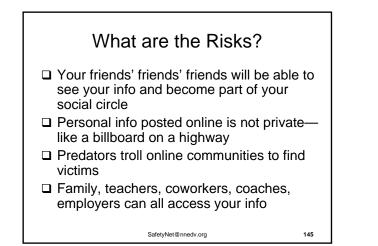

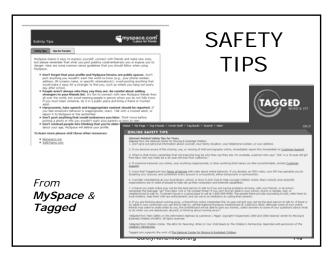

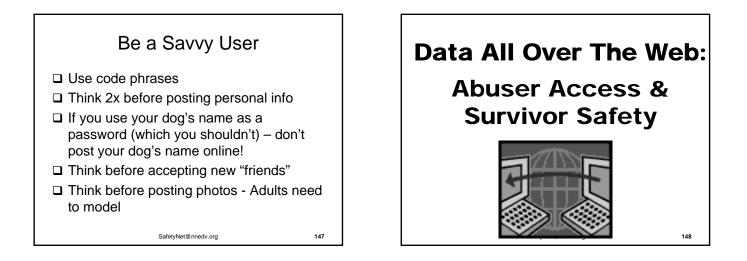

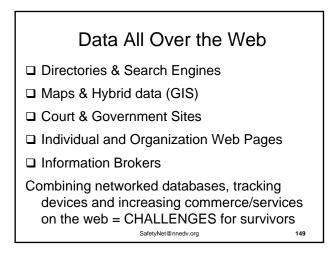

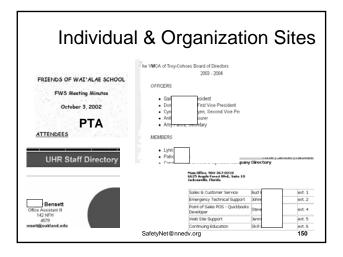

| Zaba                      | Search                                                                                                    | ~                                                                                  | Free D                                                    | Databa                                                                                           | ses                                                                                              |
|---------------------------|----------------------------------------------------------------------------------------------------|------------------------------------------------------------------------------------|-----------------------------------------------------------|--------------------------------------------------------------------------------------------------|--------------------------------------------------------------------------------------------------|
| Births<br>Adoptions       | Dtions Free People Search and Public Information Search Engre<br>Market Search Engree Search Enter a Full Name and Click Submit:<br>Al State: a Submit |                                                                                    | ne                                                        |                                                                                                  |                                                                                                  |
| Courts<br>Marriages       | Free State/County Databases                                                                                                    | Free No                                                                            | ational Databases 💌                                       | Free Databases by Type                                                                           | International                                                                                    |
| Sex offenders<br>Military | Free State/County Da<br>Alabama Han<br>Alaska Ida<br>Arizona Ilin                                                                                      | vali<br>ho                                                                         | Massachus<br>Michigan<br>Minnesota                        | New Mexico<br>New York<br>North Carolina                                                         | <u>So. Dakota</u><br>Ternessee<br>Texas                                                          |
| Schools                   | Arkansas Ind<br>California Iow<br>Colorado Kar                                                                                                    | iana<br>ia                                                                         | Mississippi<br>Missouri<br>Montana<br>Nahraska            | North Dakota<br>Ohio<br>Oklahoma<br>Oregon                                                       | Utah<br>Vermont<br>Virginia<br>Washington                                                        |
| Property<br>Vehicles      | Delaware Lou<br>Florida Ma                                                                                                    | isiana                                                                             | New Jampsh<br>New Jampsh                                  | Pennsylvania<br>Rhode Island<br>So. Carolina                                                     | West Virginia<br>Wisconsin<br>Wyoming                                                            |
| Licenses                  | Free National Databas<br>Adoptions<br>Associations / Directories                                                                                       | Coast Gau<br>Companie                                                              | s / Corporations                                          | EDA<br>Foreclosures / Properties                                                                 | OSHA<br>Phone Directories                                                                        |
| Campaign \$               | Attorness<br>Aviation<br>Barth / Death / Marriage<br>Campaign Contr Buttons<br>Census<br>Cities / Counties                                             | Copyright<br>Courts<br>Criminal R<br>Directories<br>Environme<br>Export Cor<br>FCC | intal                                                     | General / Miscellaneous<br>Health / Medical<br>IRS<br>Legal<br>Miltary<br>Missing<br>Most Wanted | Photographs<br>Postal<br>Postal / Zip<br>Recalls<br>Schools / Colleges<br>Securities<br>Vehicles |
|                           | Free Databases by Typ<br>Births<br>Corporations<br>Criminal Records                                                                                    | Deaths<br>Marriages<br>Property                                                    | Recorded Documents<br>Sex Offenders<br>Unclaimed Property | Uniform Comm                                                                                     | ercial Code                                                                                      |

|                                                                             | Court & (                                                                                                    | Governme                                                                       |                                                                     |
|-----------------------------------------------------------------------------|----------------------------------------------------------------------------------------------------|--------------------------------------------------------------------------------|---------------------------------------------------------------------|
| Navigation Links                                                            | ]                                                                                                    | Find Property By Owner N                                                       | Alexand III                                                         |
| About DCAD     Search Appraisals     By Owner     By Account     By Address | Search By: Owner Name A<br>Enter at least the first two letters<br>Last Name (space) First Name.<br>Owner Name | ccount Number Street Address<br>of the last name in the format<br>Account Type | A Constant Constant                                                 |
| - By Business<br>- Find Property on Map<br>Taxing Unit Value Surgers        | Hamilton County Courthouse<br>Room 375<br>1000 Main Street<br>Cincinnati, OH 45202                             |                                                                                | Search this site for keyword<br>>Home >Directions >Contact Us >Poli |
|                                                                             | Home                                                                                                    | S<br>Choose the court of jurisdiction to p                                     | earch by Name<br>serform a search within:                           |
|                                                                             | Search Court Records<br>Search Court Date                                                                      | 1. Common Pleas Civil Na<br>• The Common Pleas Civil<br>Pleas Civil cases.     | me Search<br>name search only displays results from Common          |
|                                                                             | Forms                                                                                                    | 2. ALL Criminal and Traffic                                                    | Name Search                                                         |
|                                                                             | Services                                                                                                    |                                                                                | inal and Municipal Traffic cases.                                   |
|                                                                             | Division Info                                                                                                  |                                                                                | search only displays results from Municipal Civil                   |
|                                                                             | Contact Us                                                                                                    | 4. Comprehensive Name S                                                        | earch<br>e search displays results from all courts of               |
|                                                                             | About The Clerk                                                                                                |                                                                                | DT display parking tickets.                                         |

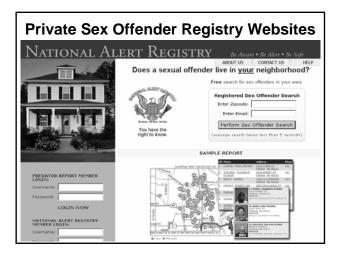

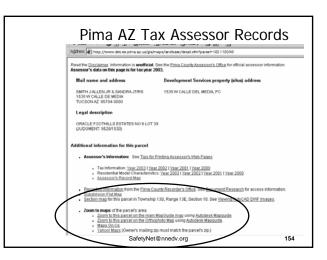

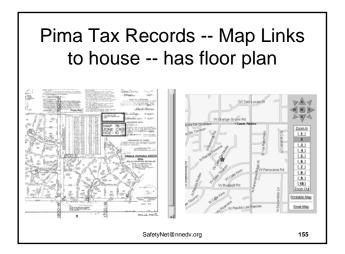

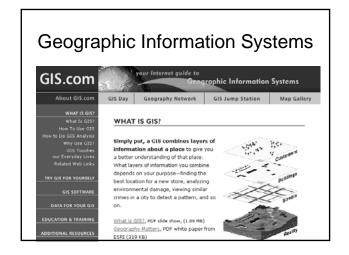

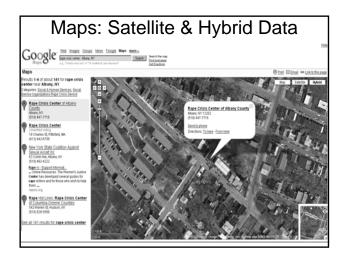

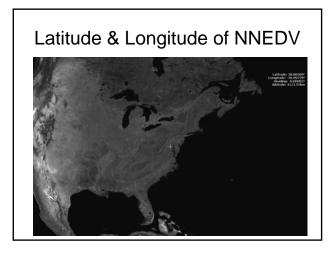

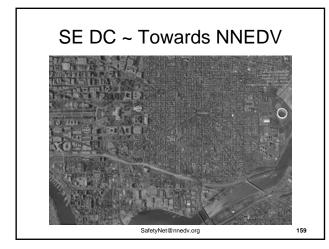

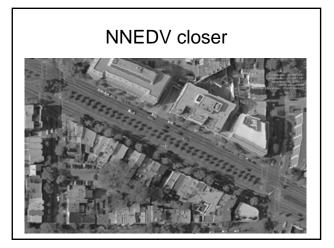

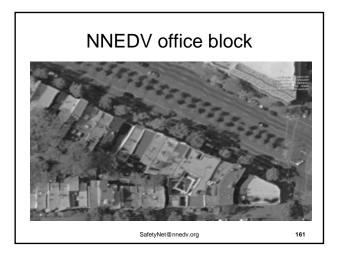

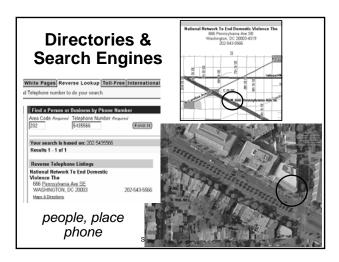

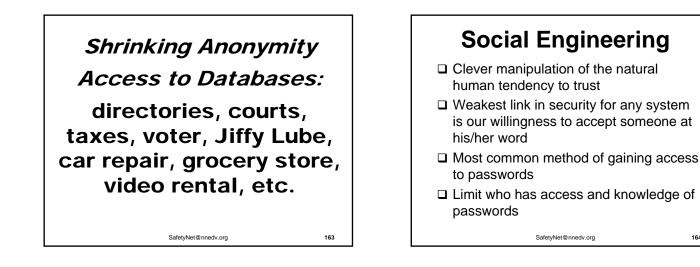

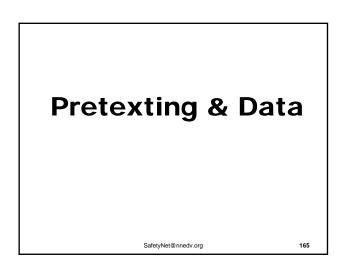

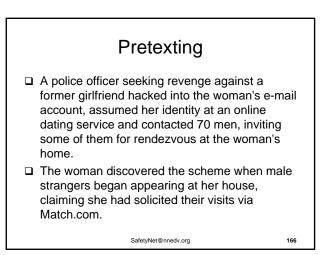

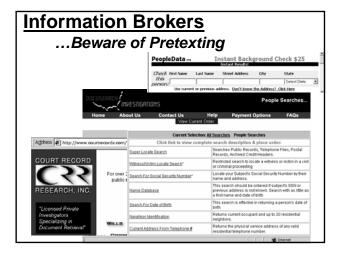

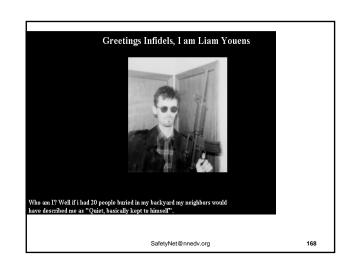

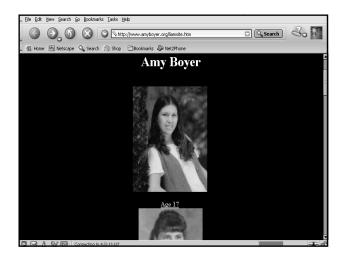

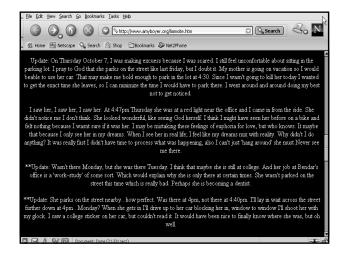

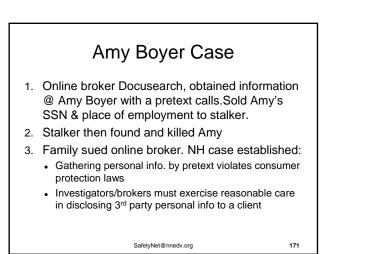

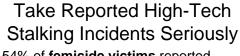

- □ 54% of **femicide victims** reported stalking to police in the year before they were killed by their stalkers.
- 46% of attempted femicide victims reported stalking to police in the year prior to the attempted murder.
- Recidivism rates in stalking cases are around 60% -- Even after a criminal or civil justice intervention!

(Stalking and Intimate Partner Femicide, McFarlane et al., 1999) SafetyNet@nnedv.org

# If Survivor wants to Report Crimes

- time may be limited for some evidence
- Safety Plan (Technology Safety Plan)
- Document & Save (Tips for Victims of High Tech Stalking – Log Sheets)
- Survivor can check cars, test situation, but do not remove or delete evidence

```
SafetyNet@nnedv.org
```

173

# **Investigation Issues**

- Believe the victim even though seems "sci-fi" Image: Sci-fi"
- Identify & Work with Technology Crime Unit
- Preserve evidence asap (letter to ISP, digital voice mail, etc)
- Work with victim to document & make sure her/his logs contain appropriate information for investigation
- Explore training resources for High Tech Investigations
- Will the investigation of a tech crime impact other important parts of her/his life? (taking computer) SafetyNet@nnedv.org

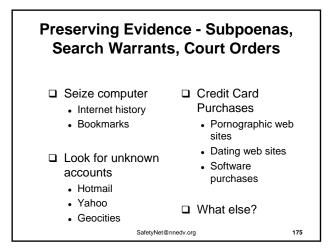

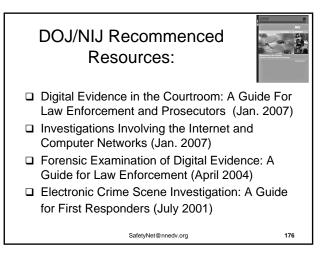

# Victim-centered processes Survivor-led safety planning

• If reported, is victim ready for media coverage? Will it impact a survivor's safety and ability to assist in a prosecution or perpetrator accountability steps?

• Will investigating a cybercrime impact important parts of her life? (e.g. taking survivor's computer)

• Work with the survivor to identify what will best hold perpetrator accountable without further victimizing, endangering, or negatively impacting her/him

• SAFETY SAFETY SAFETY

SafetyNet@nnedv.org

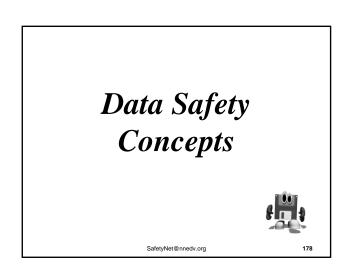

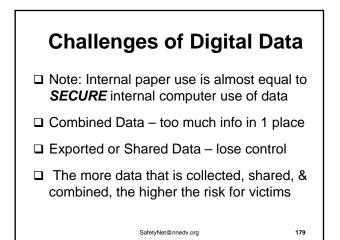

|                                                                                                    |                                                                    |                                                                                                   | 006, over 84 million<br>al info compromised                                                                                                    |
|----------------------------------------------------------------------------------------------------|--------------------------------------------------------------------|---------------------------------------------------------------------------------------------------|----------------------------------------------------------------------------------------------------|
| Medicare Beneficiary<br>By KEVIN FREKING<br>The Associated Press<br>Friday, June 2, 2006; 11:28 PM                          | / Data Left in Hotel                                               | Internet securit<br>Report says computer<br>popular encryption tec<br>March 15, 2005: 9:13 AM EST | code experts concerned after flaw discovered in<br>hnique. LexisNexis data breach fa                                                                                                    |
| WASHINGTON Social Sec<br>for nearly 17,000 Medicare ber<br>an insurance company employ<br>and then failed to delete the fil | neficiaries could have been cor<br>ee called up the data through a | mpromised when                                                                                    | worse than reported<br>By Thomas C Greene in Washington<br>Published Wednesday 13th April 2005 08:37<br>Business                                                                                                    |
|                                                                                                    | Sensitive information on ontain medical in                         | nearly a quarter million pe                                                                       | otels.com customer data<br>opie was exposed<br>cePoint Security Failure                                                                                                    |
| By <u>Paul Roberts</u><br>IDG News Service, 04/08/05                                                                        | POSTED: 8:34 am PST F<br>UPDATED: 9:15 am PST                      | abruary 25, 2005<br>February 28, 2005 Bost                                                        | on College reveals alumni data breach                                                                                                    |
| Feb 21, 2005<br>A list containing the names a<br>has been emailed to 800 peo<br>The highly confidential list v              | ple in West Palm Beach, Flor                                       |                                                                                                   | Data Theft Affected Most in Military<br>National Security Concerns Raised<br><i>Br Am Scott Ipan and Christoner Lee</i><br>Washington Post Staff Wieters<br>Wedersday, June 7, 2008, Page A01<br>With Data on 291 People |
| IM Security Threats<br>By Ed Oswald, BetaNews<br>April 5, 2005, 1:42 PM                                                     | Jump Dramatically                                                  | By Christopher Lee<br>Washington Post Staff Writer<br>Thursday, June 8, 2006; AD4                 | Data Losses May Spur Lawsuits<br>June 8, 2006                                                                                                    |

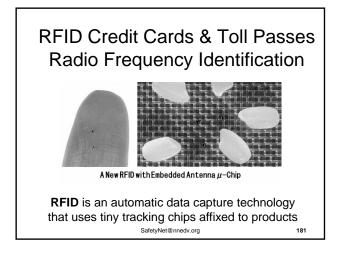

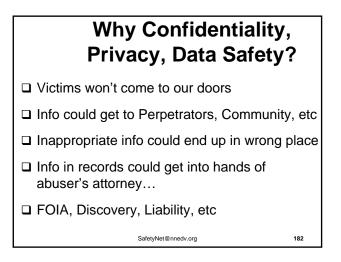

# Information is Power: Theory & Practice

- □ Core Value of Confidentiality
- We all choose who we're willing to tell what – it's normal & important
- We don't need to know everything to do good work and help victims
- As a survivor, its my personal information, I hold the power of my own info

SafetyNet@nnedv.org

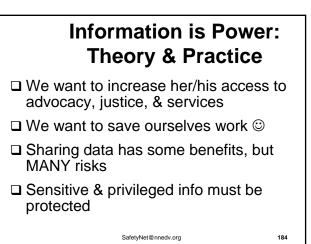

# Things to Ponder

- Victims can also be defendants protecting their location information can save lives
- Derpetrators can work in the system
- □ Hackers are adept at getting into systems
- □ 70% to 90% of security breaches are Internal
  - 1 study: 81% of security breaches originated internally, another 13% percent came from ex-employees, 6% from external hackers

SafetyNet@nnedv.org

185

183

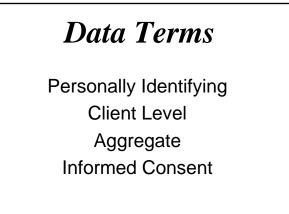

SafetyNet@nnedv.org

| Cong it righttog                                                                                                    | Informed Consent: Just some elements requirements requirements there are a consent of Health and Human Services                                         |  |  |  |
|----------------------------------------------------------------------------------------------------|----------------------------------------------------------------------------------------------------|--|--|--|
| The expected du                                                                                                    | ration of the subject's participation                                                                                                    |  |  |  |
| the research and                                                                                                    | f whom to contact for answers to pertinent questions abour<br>research subjects' rights, and whom to contact in the<br>ch-related injury to the subject |  |  |  |
| A statement that participation is voluntary, refusal to participate will invo<br>no penalty or loss of benefits to which the subject is otherwise entitled, a<br>the subject may discontinue participation at any time without penalty or<br>of benefits, to which the subject is otherwise entitled |                                                                                                    |  |  |  |
| A description of                                                                                                    | A description of any reasonably foreseeable risks or discomforts to subject                                                                             |  |  |  |
|                                                                                                    | cribing the extent, if any, to which confidentiality of records<br>bject will be national the dedw.org 187                                              |  |  |  |

# **Victim Data Analysis**

- 1. Why: Purpose of Collection/Sharing
- 2. Who has Authorized Access
- 3. What is the Content of the Record
- 4. Where is the location of the Data
- 5. How Long will the info be stored?
- 6. How Secure is the Data
- 7. Who else wants the info (Function Creep)

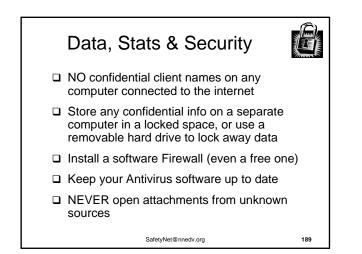

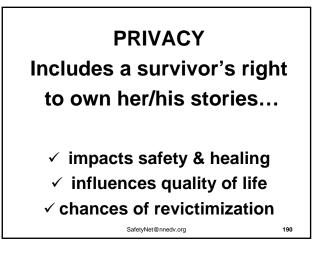

# Data Collection

- □ Have them!
- Develop privacy & technology policies
   OR add tech issues to existing policies
- Include who has access to what, when purged/deleted, security, etc

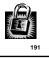

Use Technology & Data Practices that Support & Create Safety

SafetyNet@nnedv.org

SafetyNet@nnedv.org

#### Incorporating Your New Tech Awareness Next Steps: Key Questions to Consider

- 1. How can you share this information within your organization?
- 2. Who else do you need to bring into the conversation?
- 3. What will be easier to implement?
- 4. What will be more difficult to implement?
- 5. How does FJC co-location make it easier to implement, or harder?

SafetyNet@nnedv.org

193

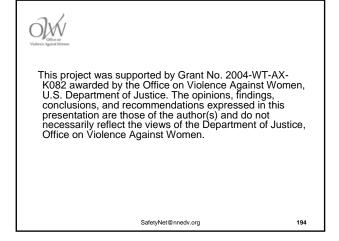

Safety Net: the National Safe & Strategic Technology Project at the National Network to End Domestic Violence 660 Pennsylvania Ave, SE Suite 303 Washington, DC 20003 Phone: 202-543-5566 Website: www.nnedv.org Email: SafetyNet@nnedv.org

This contact information is intended for advocates and allies. The project does not have staffing and coverage to take calls directing from victims/survivors. Advocates are encouraged to contact the Safety Net Tech Team about individual victims by phone or email for assistance (identifying details about the victim are not needed) SafetyNet@nnedv.org 195